GUIDE TO SOCIAL RISK SCREENING AND REFERRAL-MAKING

# STEP 2: IDENTIFY CLINIC GOALS

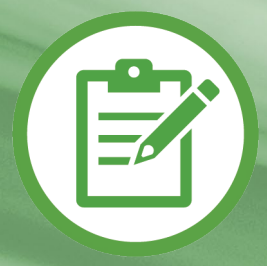

Created by teams at Kaiser Permanente Center for Health Research and OCHIN, 2021

## **Step 2: Identify Your Clinic's Goals**

The next step is to decide why your clinic wants to conduct social risk screening, including which patients you want to screen for which social risk measures. This is a guide on how to make these decisions.

If you are already conducting social risk screening, use this guide to clarify how you want to expand your current efforts, and how you want to use the data you collect.

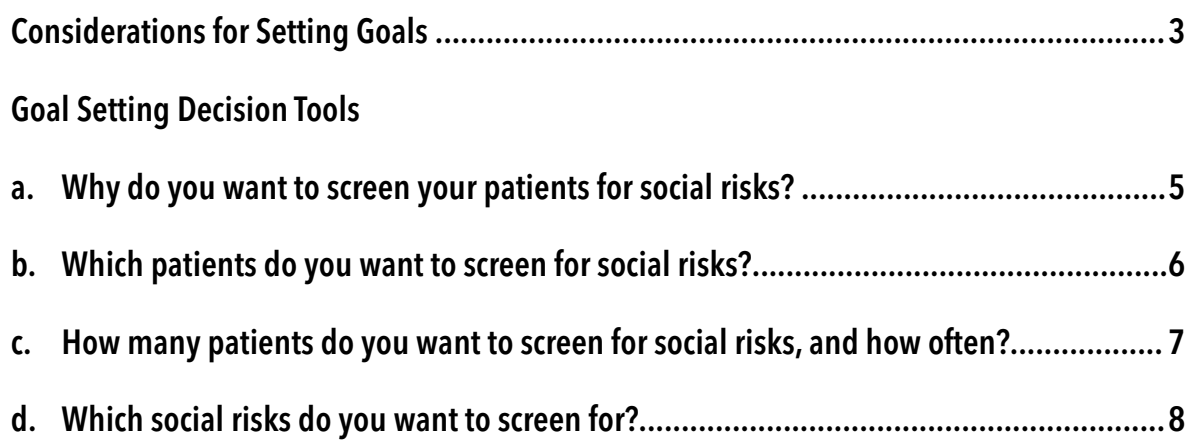

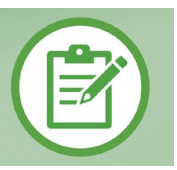

<span id="page-2-0"></span>Your goals for social risk screening include which patients you want to screen, which social risk measures to screen for, and how often to screen. If you are already doing social risk screening, use this guide to set your goals for expanding existing efforts.

There are no wrong choices when setting these goals. Your goals should reflect: 1) How you want to use patients' social risk information, and 2) What is best for your clinic.

There are no national standards about which patients to screen for which social risk in what timeframe. Therefore, your social risk screening goals will be driven by what makes sense for your clinic, and how you want to use the social risk data you collect. Consider engaging patients to inform clinic goal-setting.

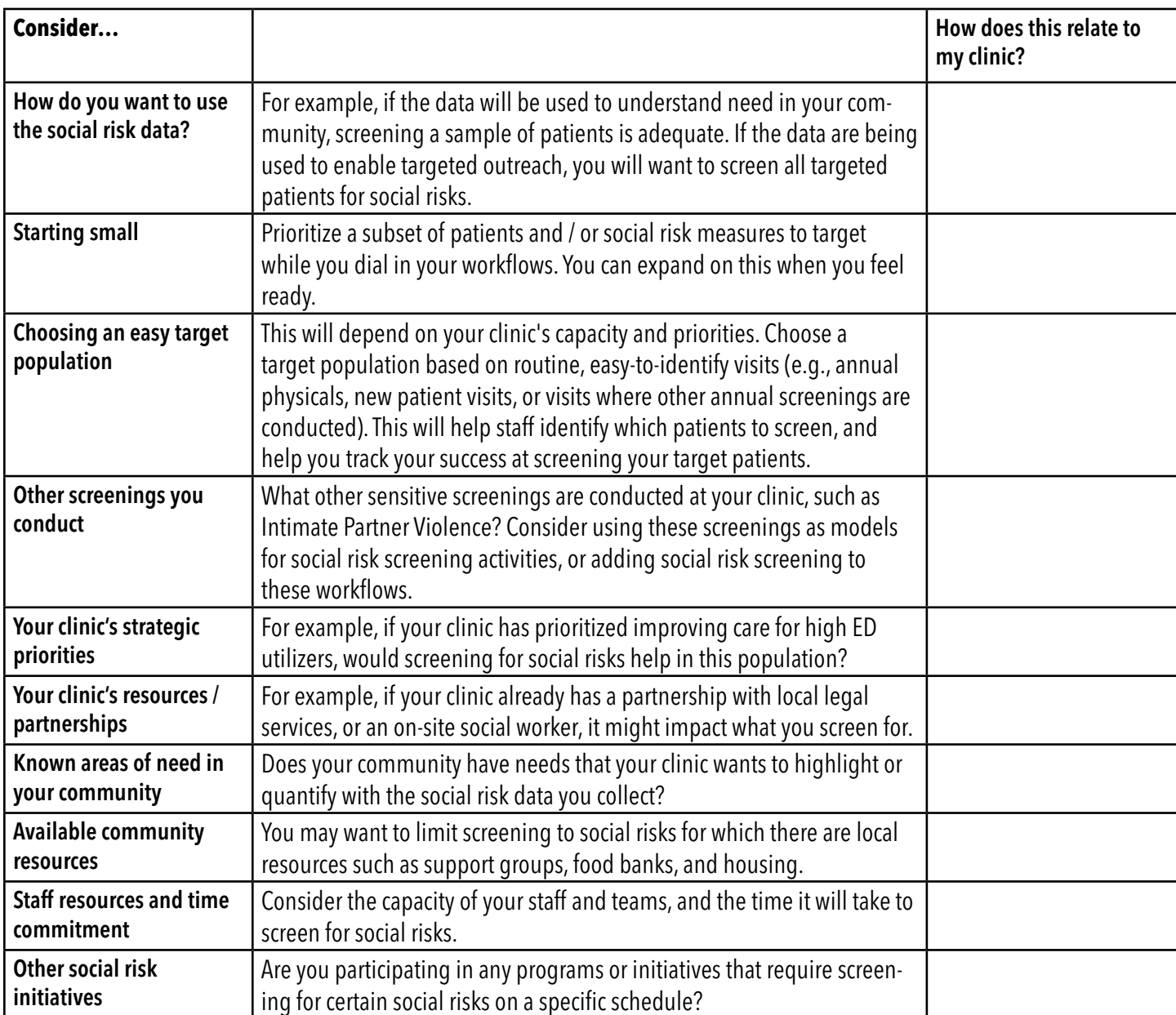

#### Things to Consider When Setting Your Goals

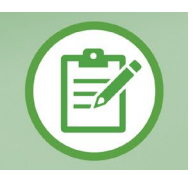

#### <span id="page-3-0"></span>Which Social Risk Screening Tool?

- There is no evidence that any social risk screening tools are better than others. Just use the one that your clinic likes, or that you are required to use.
- If your EHR gives you the option to do so, you can also choose to just screen for individual social risk domains.
- Consider using a pre-screening tool. Then you can conduct more in-depth screening just for patients with positive responses to the pre-screening.
- This resource compares different screening tools: https://sirenetwork.ucsf.edu/tools-resources/resources/screening-tools-comparison

#### Use the following decision tool to help set your clinic's goals for social risk screening and related activities.

Identifying your clinic's goals for social risk documentation will help you decide:

- a. How your clinic intends to use the collected social risk data
- b. Which patients to screen for social risks
- c. How many patients you want to screen, and how often
- d. What social risks to screen for

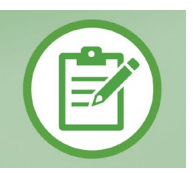

#### <span id="page-4-0"></span>a. Why do you want to screen your patients?

Review these potential uses for social risk data; check those that apply to your clinic's goals. If your goals for social risk screening change, consider whether / how that affects which patients you screen, how often, and for which social risk. Note that there are many reasons to screen for social risks other than making community referrals!

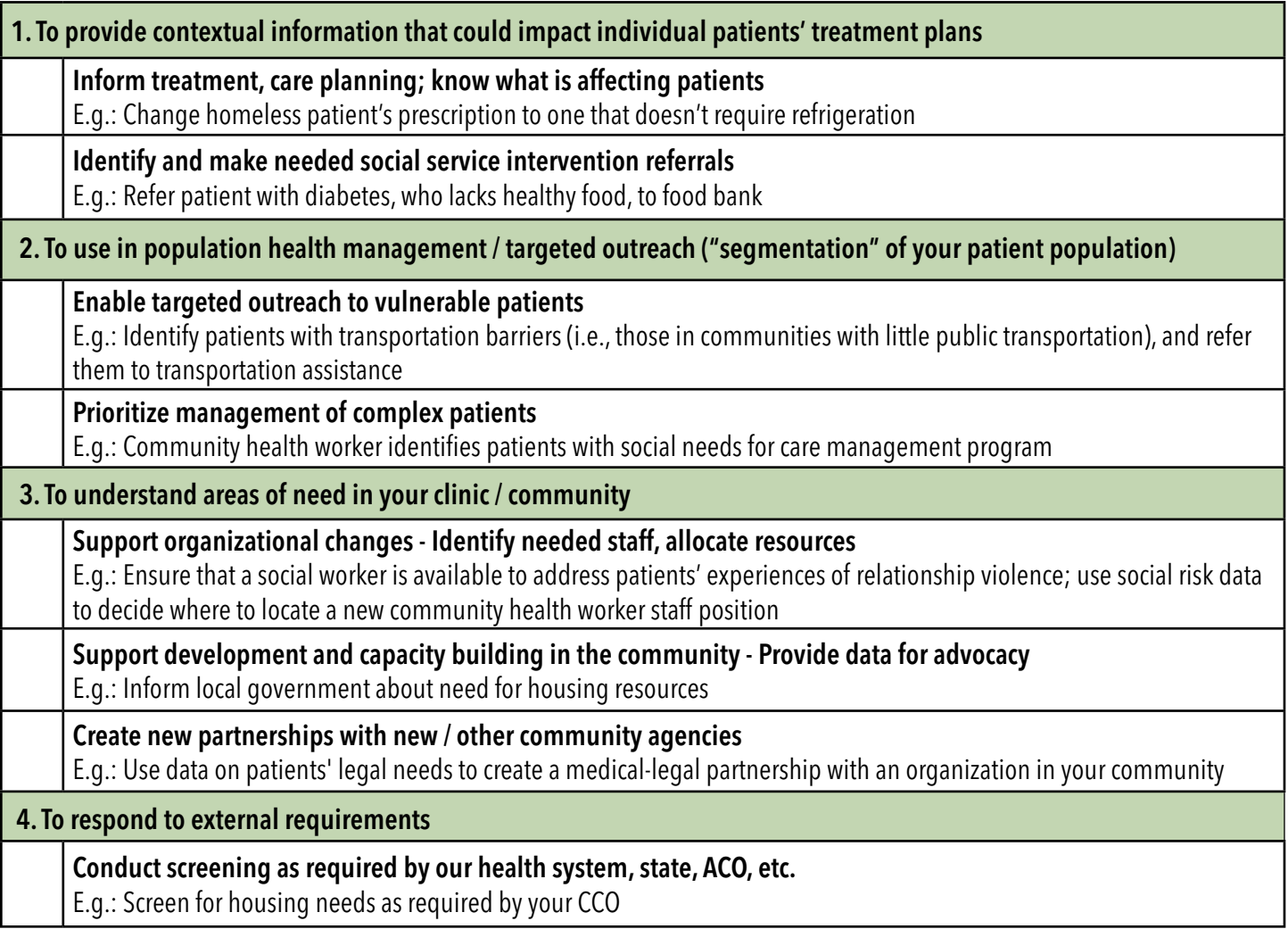

### **Step 2: Goal-Setting Decision Tools**

<span id="page-5-0"></span>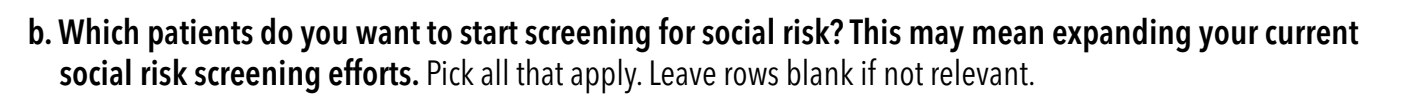

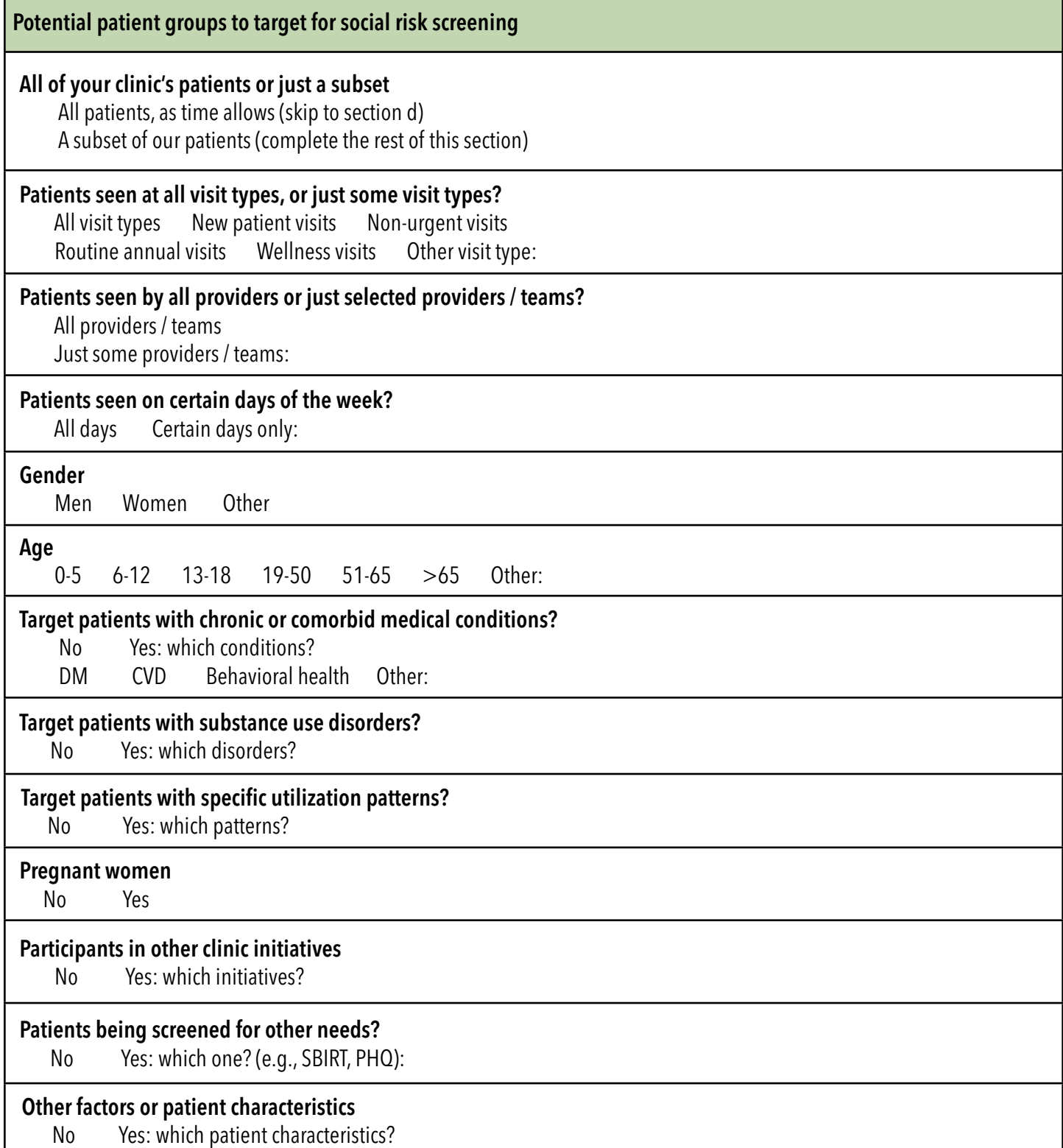

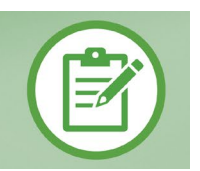

<span id="page-6-0"></span>**c.** How many patients do you want to screen for social risks and how often?

Please refer back to this page when developing your PDSA cycle in Step 5.

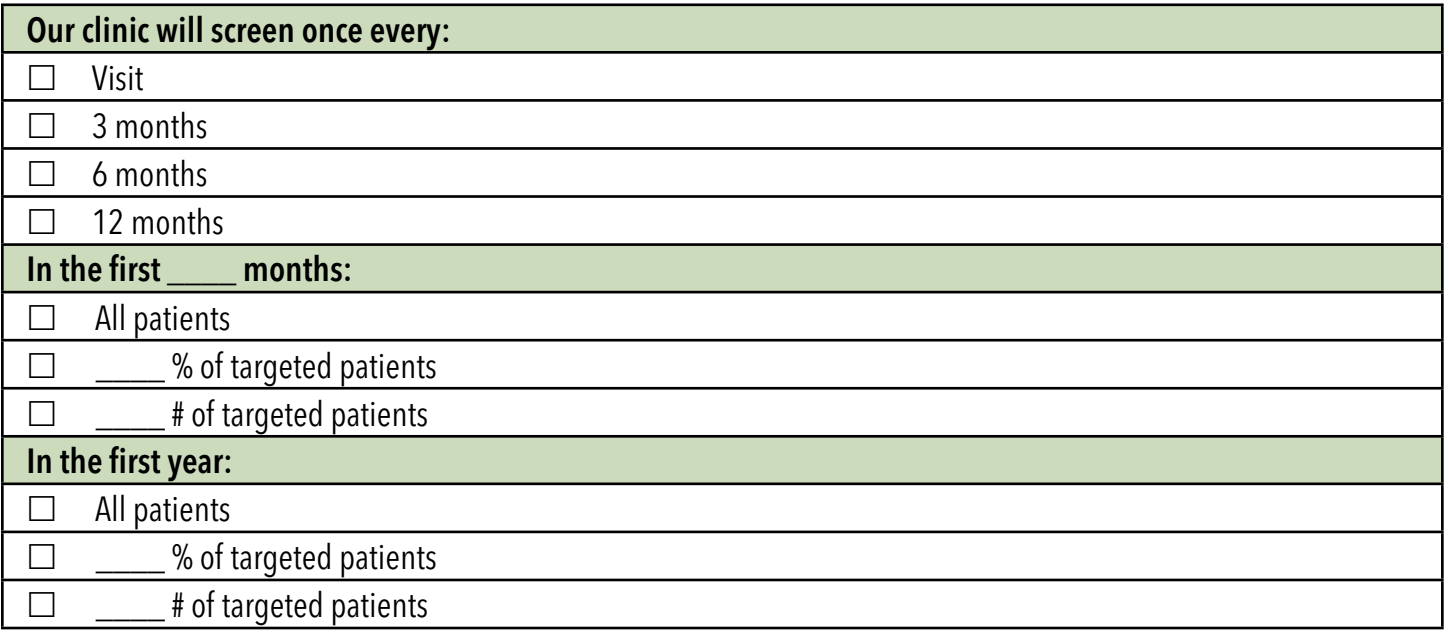

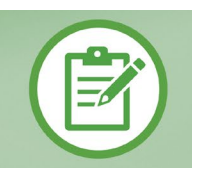

#### <span id="page-7-0"></span>d. What social risks do you want to screen for?

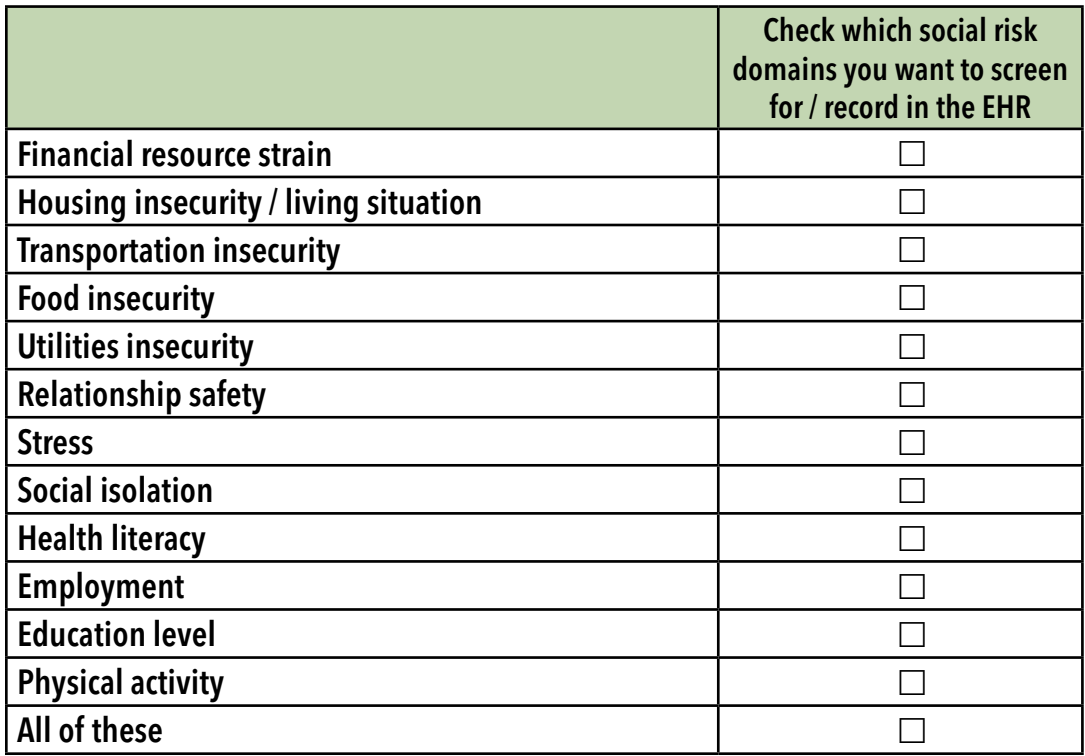

Why did you make these choices:

Please refer back to "Considerations for Setting your Goals," (page 3), when using this decision tool.

Congratulations! You are ready to move on to Step 3: Create a Social Risk Plan